## **LINUX COMMAND REFERENCE v0.6**

Latest version located at [http://www.rationallyparanoid.com](http://www.rationallyparanoid.com/)

*Document provided "as is". Author is not liable for any damages resulting from inaccuracies or mistakes within this guide.*

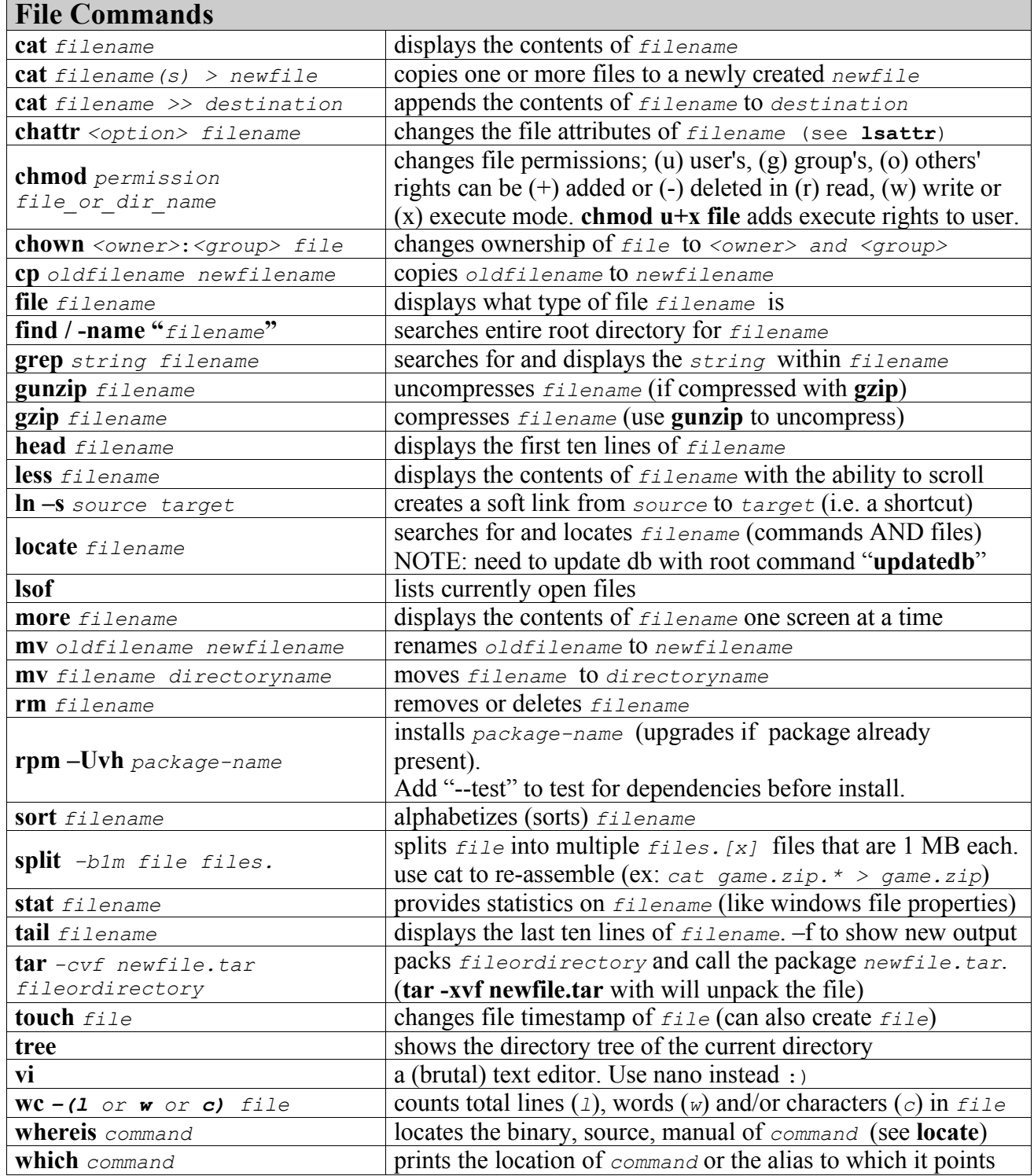

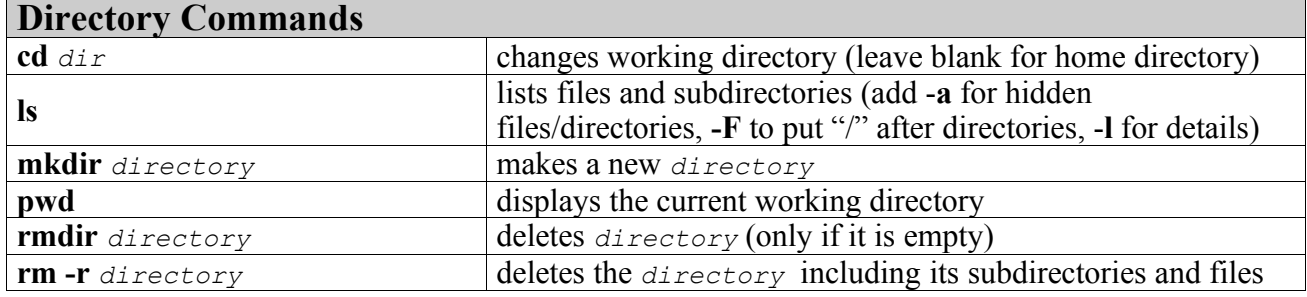

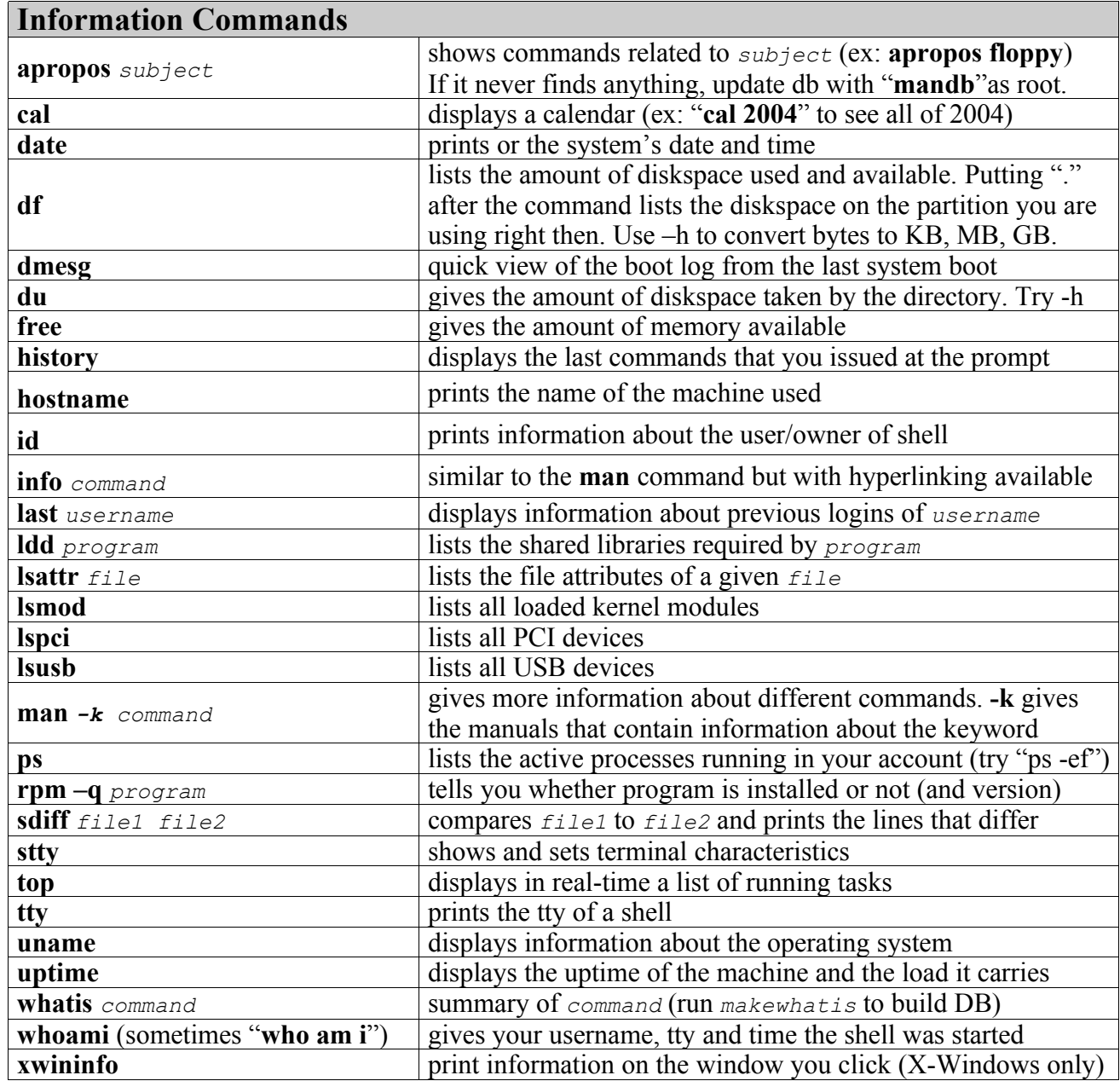

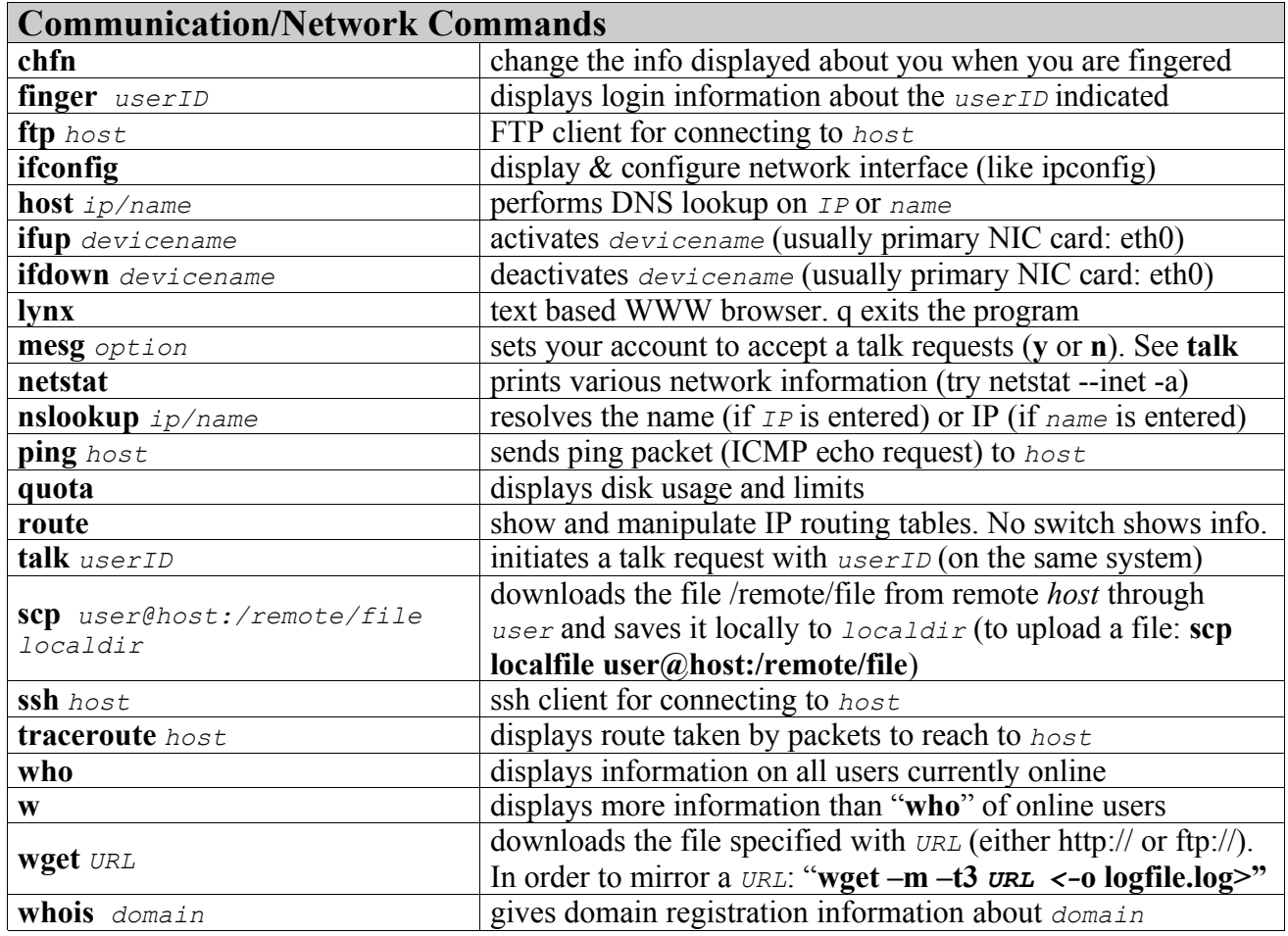

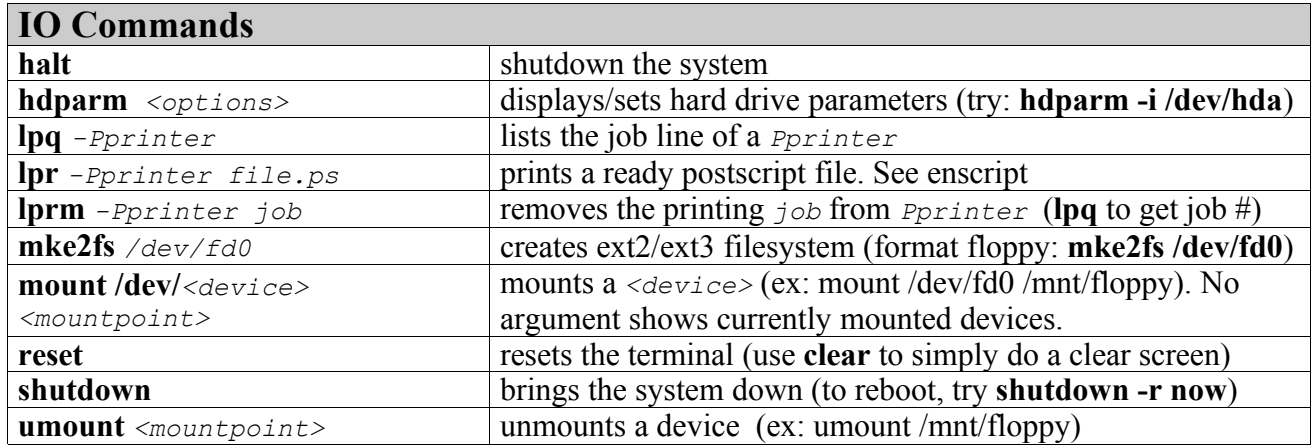

## A**ccount Administration Commands**

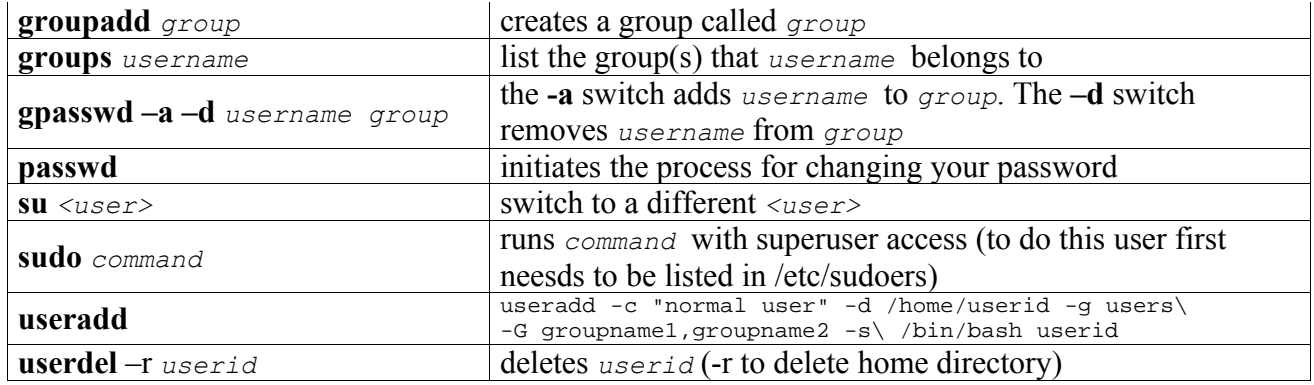

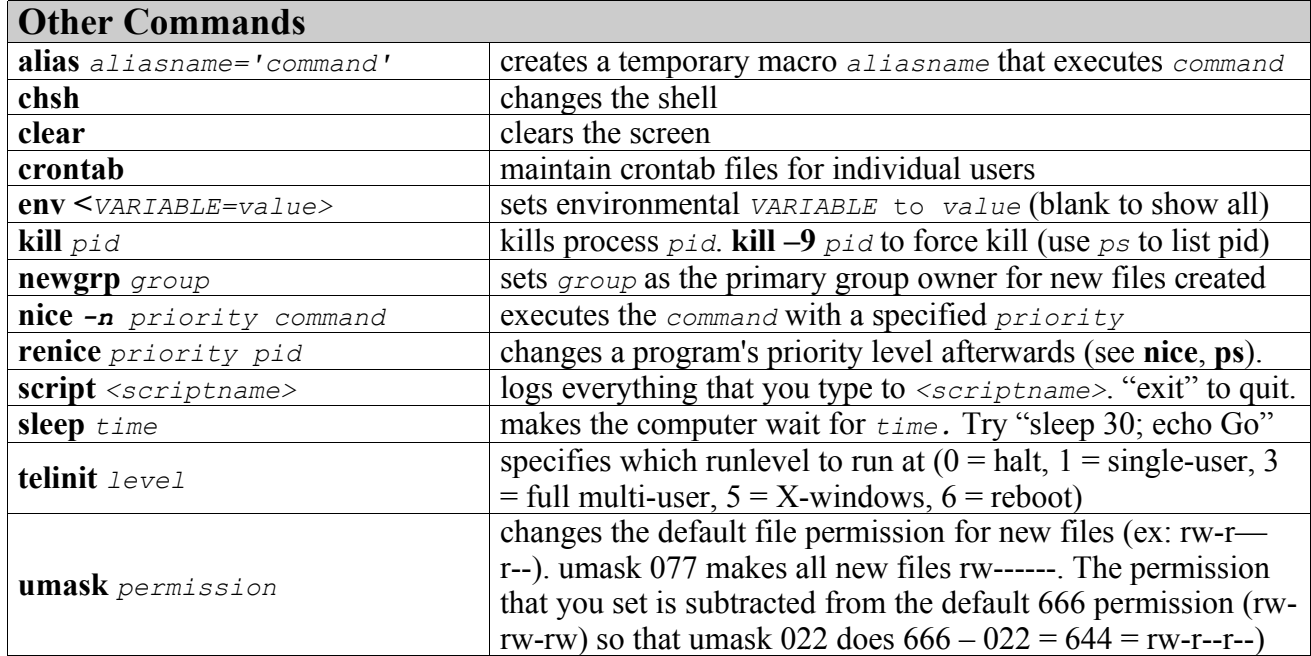

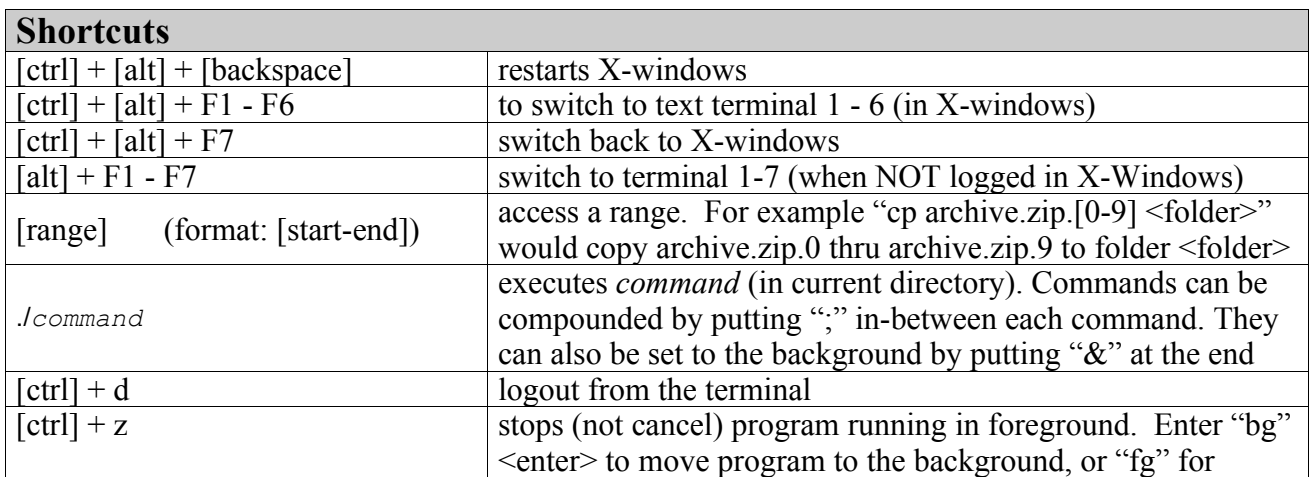

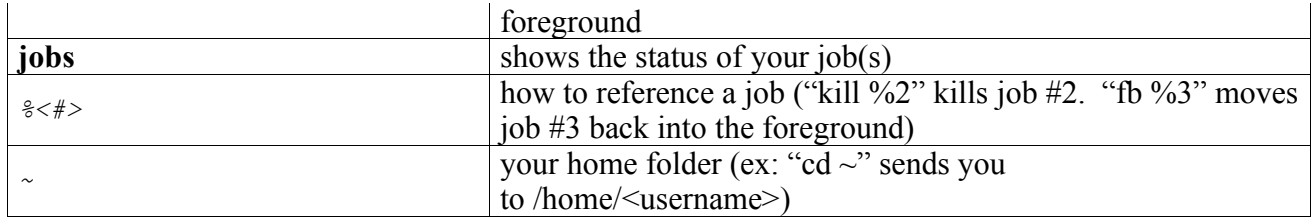

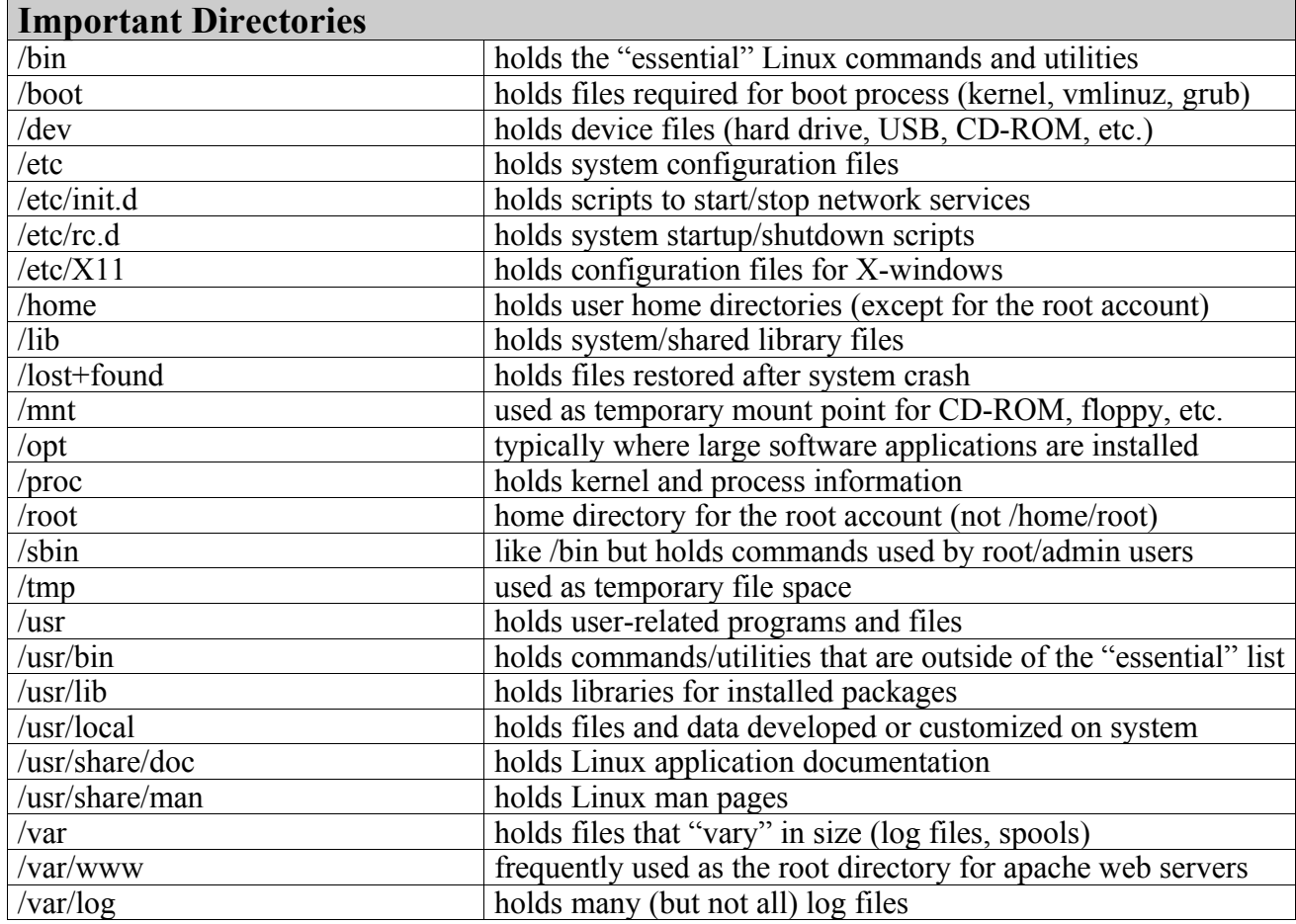

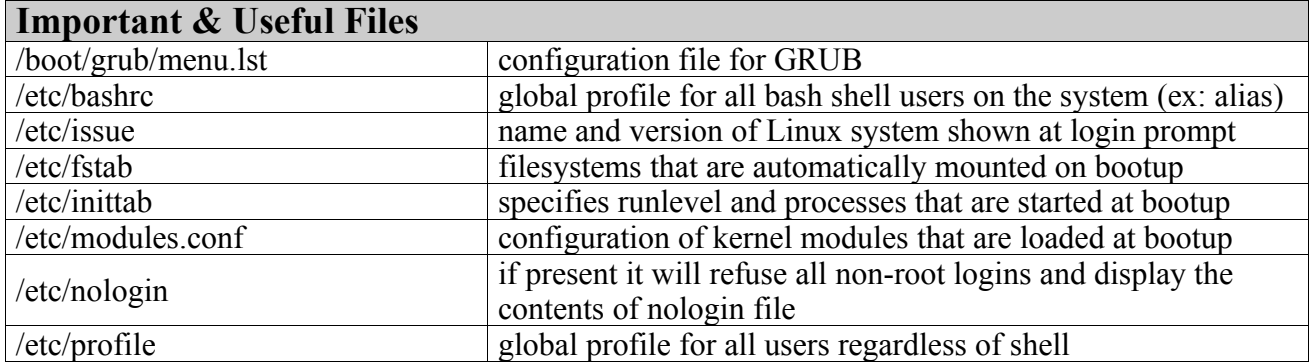

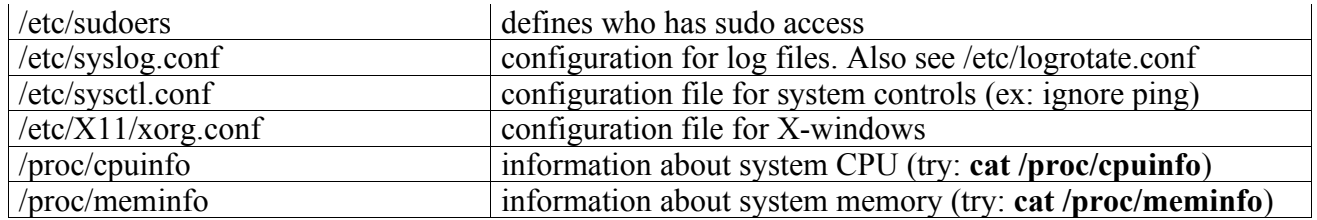